, tushu007.com

## <<三维动画设计与制作技术>>

 $<<$   $>>$ 

- 13 ISBN 9787302262725
- 10 ISBN 7302262721

出版时间:2012-1

页数:261

PDF

更多资源请访问:http://www.tushu007.com

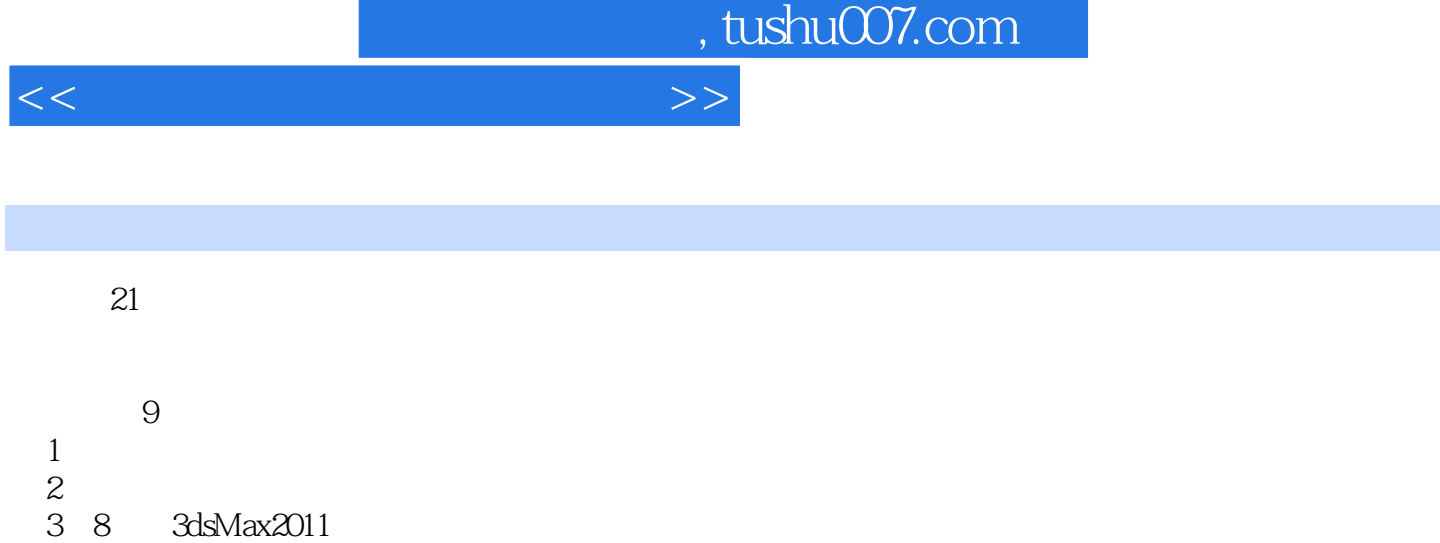

 $9$ 

 $21$ 

## , tushu007.com

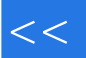

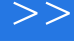

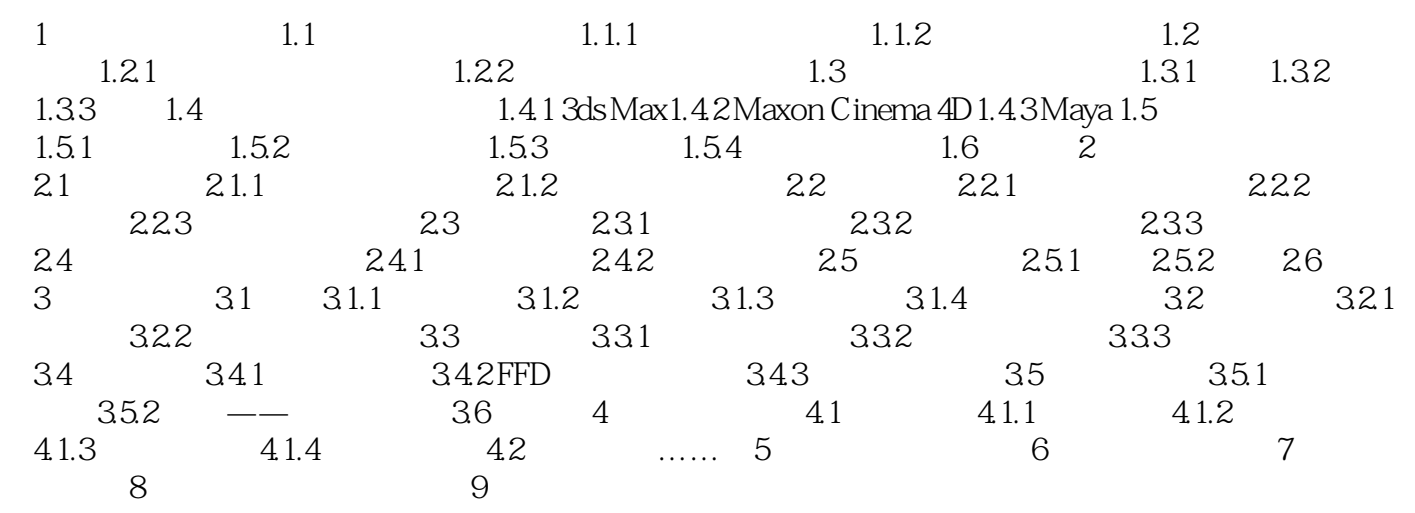

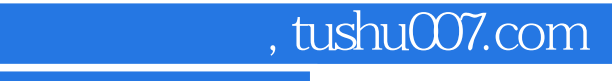

## <<三维动画设计与制作技术>>

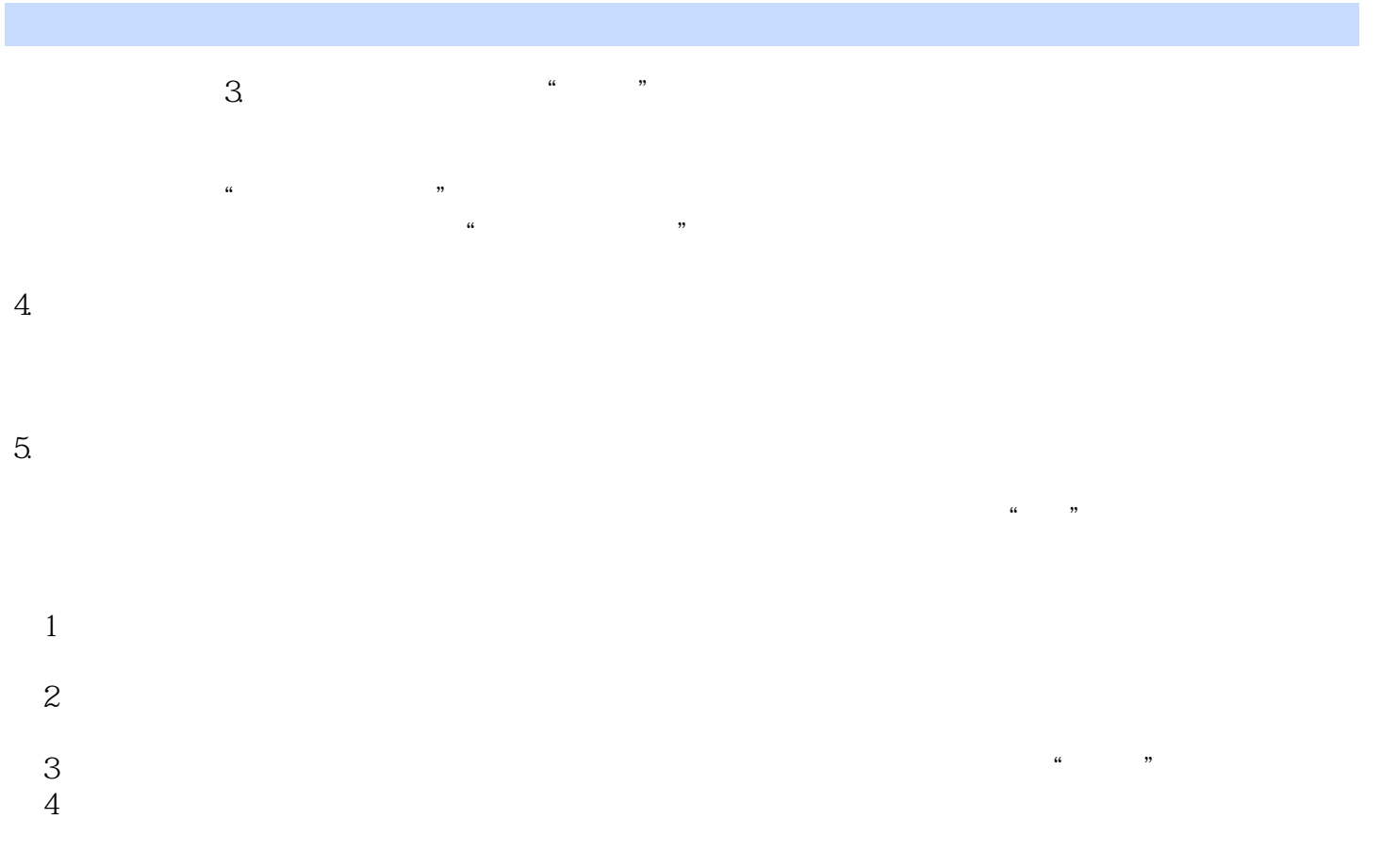

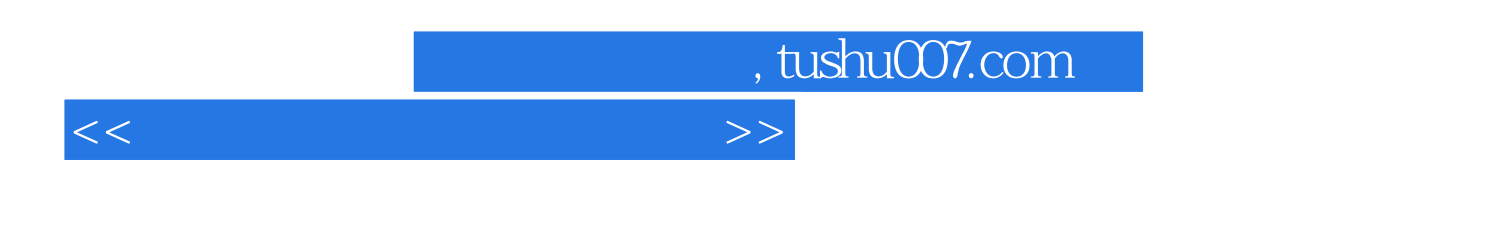

 $21$   $\ldots$   $\ldots$ 

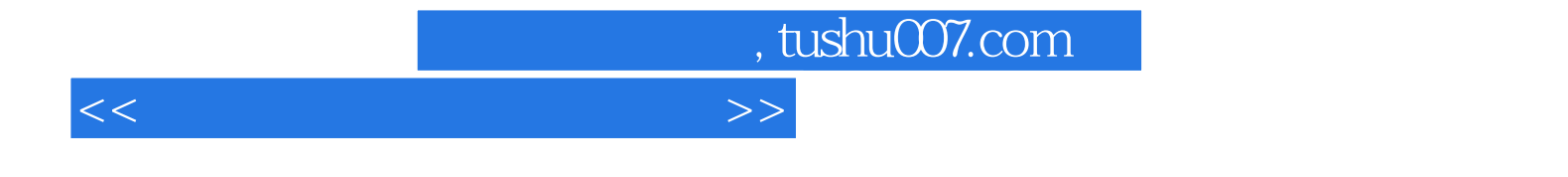

本站所提供下载的PDF图书仅提供预览和简介,请支持正版图书。

更多资源请访问:http://www.tushu007.com